## **AT&T PON 01H01 – Commercial UCC**

## **Bill Format**

The positioning of the charges must be either on the Summary of Charges Bill page under Regulatory Fees or the OC&C should be used. The UCC must not be on the tax summary page. In either Summary of Charges or Other Charges and Credit display a follows:

REGULATORY FEES

Long Distance Service Universal Connectivity Charge **\$X.XX Summary of Tax Application**

- The charge consists of the Universal Connectivity Charge (UCC).
- The UCC is charged the applicable % based on Net Revenue each month.
- The charge elements are; Sales and Use tax, Gross Receipts Surcharges, and Federal Access Tax
- Universal Connectivity Charge is taxed as MTS, business, interstate, international, or intrastate, recurring, other. The tax status on the customer service address. **Chargeable and Excluded Services**

Chargeable services include all AT&T usage as well as any AT&T charges on the bill excluding taxes.

Customers that have calls that originate in the United States but "Bill To" address outside of the United States are not excluded from UCC.

Any bills for customers whose billing address is outside of the United States, such as a foreign to foreign call on World Connect, are excluded from the UCC. Additionally, Multiquest 900 calls, Wireless Cellular, and local are excluded from the UCC.

User must add parameters to include the new tax for the Universal Connectivity Charge (UCC). A new tax code must have a tax relationship created to reflect the tax liabilities to be calculated on top of the UCC. All AT&T billing elements should be modified to include the new surcharge. Multiquest 900 calls and local calls are excluded from this ruling.

## **Screen Layout**

Tax Code Maintenance – Universal Connectivity Charge Interstate (UCC1) Add the Tax Code UCCI in Tax Maintenance section of ICMS. (Path 1,1,1,5,2, F6 to add)

```
IBM HOUSTON I.C.M.S. - I3.3C 7/24/98 13:47:54 
                          Tax Code Maintenance
 Update 
 Press enter to continue. 
Tax Code . . . . . . . . UCC1 
Tax Code Description . . Univ Conn Charge -Interstate 
Tax Code Statement Desc. Long Dist Services Universal Connectivity Charge 
Summarize with Tax . . . 00 + Group Code. . . . . . . FEDERAL +Effective Date . . . . 7/24/98 Expiry Date . . . . . 0/00/00
Flat Tax Amount. . . . . Percentage Rate . . . . 4.100 
Exemption Lower Limit. . Rounding Adj. Amount. . 
                                     Exemption Upper Limit. . Tax Billed G/L Account. 1 + 
Maximum Tax Amount . . .
 F3=Exit F4=Prompt F5=Refresh F11=Exceptions F12=Previous
```
Tax Code Maintenance – Universal Connectivity Charge Interstate (UCC1) Exception Rules

Add the Tax Code Exceptions for the UCC1 to the Tax Maintenance section of ICMS. (Path 1,1,1,5,2, select UCCI enter, F11)

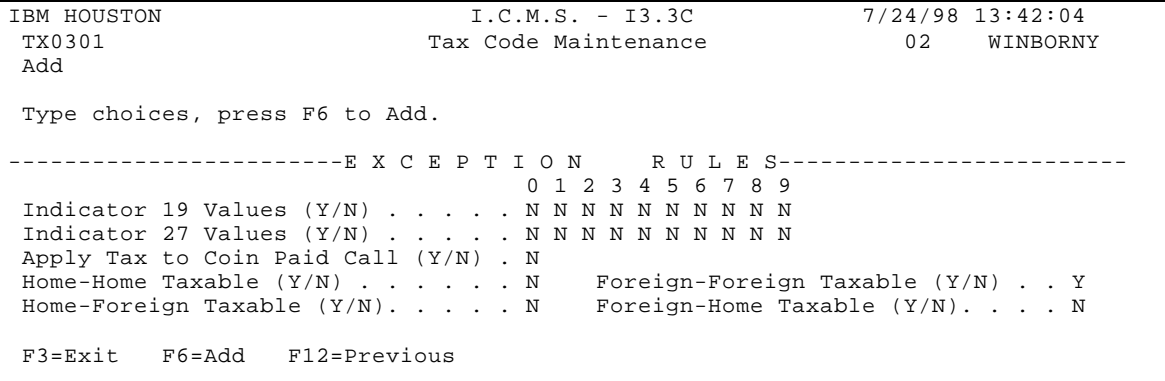

Tax Code Maintenance – Universal Connectivity Charge- International (UCC2) Add the Tax Code UCC2 in Tax Maintenance section of ICMS . (Path 1,1,1,5,2, F6 to add)

```
IBM HOUSTON I.C.M.S. - I3.3C 7/27/98 8:12:53 
 TX0301 Tax Code Maintenance 02 WINBORNY 
 Inquire 
 Press enter to continue. 
Tax Code . . . . . . . . UCC2 
Tax Code Description . . Univ Conn Charge - Internat'l 
Tax Code Statement Desc. Intenat'l Long Dist Serv - Universal Conn Charge 
Summarize with Tax . . . 00 Group Code. . . . . . . FEDERAL
Effective Date . . . . 7/27/98 Expiry Date . . . . . 0/00/00
Flat Tax Amount. . . . . Percentage Rate . . . . 4.100 
                                 Exempting Adj. Amount. .
Exemption Upper Limit. . Tax Billed G/L Account. 1
Maximum Tax Amount . . . Tax Collected G/L Acc.. 1
 F3=Exit F11=Exceptions F12=Previous
```
Tax Code Maintenance – Universal Connectivity Charge - International (UCC2) **Exceptions** 

Add the Tax Code Exceptions for the UCC2 to the Tax Maintenance section of ICMS (Path 1,1,1,5,2, select UCC2 enter, F11)

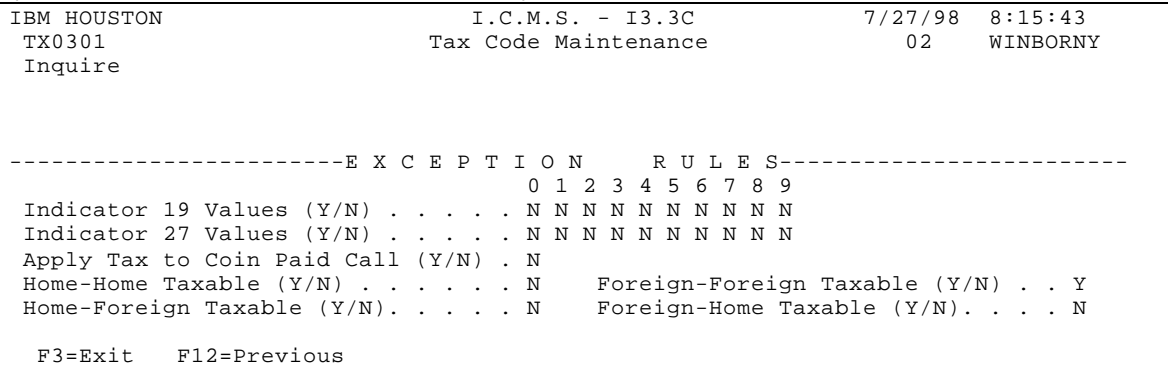

Tax Code Maintenance – Universal Connectivity Charge – Intrastate (UCC3**)** Add the Tax Code UCC3 in Tax Maintenance section of ICMS . (Path 1,1,1,5,2, (F6 to add)

```
IBM HOUSTON I.C.M.S. - I3.3C 7/27/98 8:21:27 
                        Tax Code Maintenance
 Inquire 
 Press enter to continue. 
Tax Code . . . . . . . . UCC3 
Tax Code Description . . Univ Conn Charge - Intrastate 
Tax Code Statement Desc. Long Dist Universal Connect. Charge - Intrastate 
Summarize with Tax . . . 00 Group Code. . . . . . . FEDERAL
Effective Date . . . . 7/27/98 Expiry Date . . . . . 0/00/00
Flat Tax Amount. . . . . Percentage Rate . . . . .000 
Exemption Lower Limit. . The Rounding Adj. Amount. .
Exemption Upper Limit. . Tax Billed G/L Account. 1
Maximum Tax Amount . . . Tax Collected G/L Acc.. 1
F3=Exit F11=Exceptions F12=Previous
```
Tax Code Maintenance – Universal Connectivity Charge - Intrastate (UCC3) **Exceptions** 

Add the Tax Code Exceptions for the UCC3 to the Tax Maintenance secton of ICMS (Path 1,1,1,5,2, select UCC3 enter, F11)

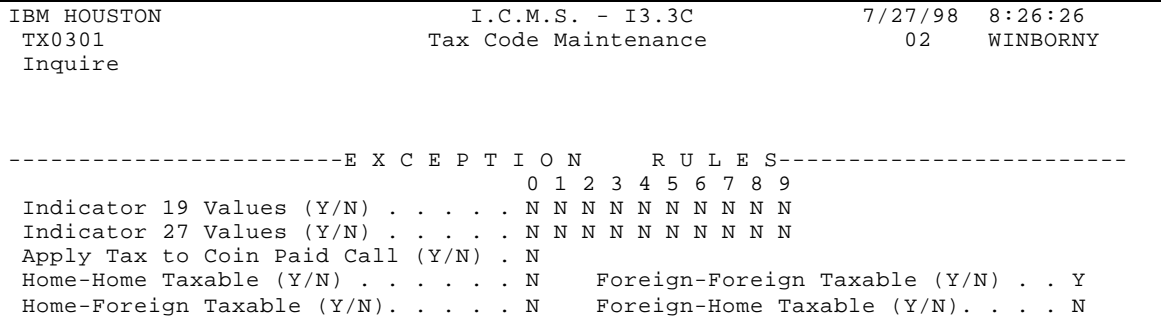

F3=Exit F12=Previous

## **Summary of PON 03H20/07H20**

New "OO INFO" service is an enhancement to traditional Director Service (DA), offering customers access to additional information. The customer will have a choice of Basic National White Pages and/or business category (specialty pages) look-ups. AT&T will utilize the existing EMI record for "00" INFO Directory Assistance Charges. Rated billable records will be sent to the biller in standard EMI Format. Usage processing must accept the EMI record for "00" INFO Directory Assistance Charges. Read the value in positions 75-77 and pass the call detail record with these values.

Bill detail and summary pages must display the quantity, type, and charges associated with these services. New EMI fields must be accepted, processed, and displayed the DA data. In ICMS when the billing cycle is run, all transactions (tolls, payments, adjustments, discounts, taxes, etc) are pulled together for each account to create a file of invoices (BLSTNF00 -Billing Statement file). This file can be transferred to a print platform to generate the actual bill. The Customer will have the ultimate responsibility to insure the bill is printed in the requested format.

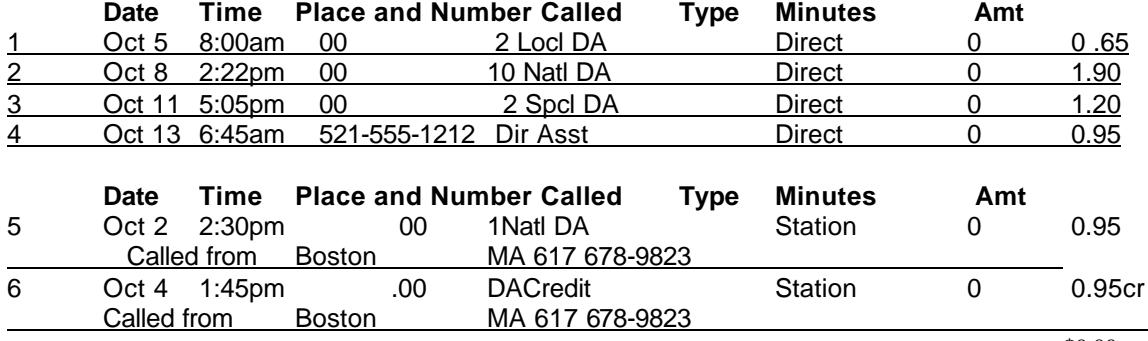

Following is an example of the request Bill Format:

\$0.00